# ا توییتر از سرگرمی تاکاربرد در کتابخانهها

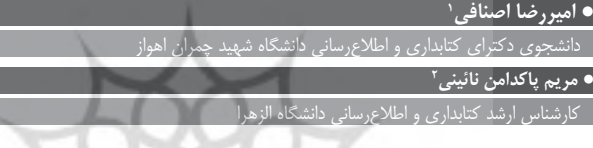

توييتر نيز همانند وبلاگها، پادکستها و بسیاری از رسانەھايى كە زيرساختھاى آن براساس نرمافزارهای اجتماعی است، با استقبال عموم كاربران روبهرو شد

اجتماعی است، با استقبال عموم کاربران روبهرو شد و ابتدا جنبة سوكرمي أن مدنظر كاربران بود. اين رسانه موردتوجه بسيارى از متخصصان علوم مختلف از جملـه پزشـكى قرارگرفـت. در علـوم ارتباطـات و بهخصــوص روزنامهنگاری نیز توییتر خیلی ســریع ابزار کار روزنامهنگاران شد. دیری نپایید که کتابداران فعال و علاقهمند، این فناوری را وارد کتابخانهها کارکردند و تب توییتر آنها را هم دربرگرفت. درواقع، توییتر یک پروژه است که شرکت اوبویوس ٔ در مارس ۲۰۰۶ آن را ایجاد كرد و ابتدا بهصورت داخلي مورداســتفاده قرارمي گرفت، اما از اکتبر در دسترس همگان قرارگرفت. این سرویس بهسوعت موردتوجه واقع شد تا اینکه در مارس ٢٠٠٧ برنــدهٔ جایزهٔ ســاوث بــای ساوثوســت وب<sup>ه</sup> در بخش وبلاگ شد (ویکی پدیا، ۲۰۰۹).

توییتر" نیز همانند وبلاگها، یادکســتها و بســیاری از

رسانههایی که زیرساختهای آن براساس نرمافزارهای

اين ابــزار از راديو، تلويزيون، يســت الكترونيكي و هررسانهٔ دیگر سریعتر عمل می کند. خواستههای اطلاعاتی افراد از طریق توییتر نمایان میشود. می توان دریافت که هم اینک مـردم دربارهٔ چه چیزی سـخن می گوینــد. مصداق شــبکهٔ اجتماعــی در آن نمود دارد. یک ابزار سودمند برای یافتن آنچه در حال رخدادن در هرحيطة موضوعي موردعلاقة كاربر اسـت. ابزاري براي تبادل اندیشـــهها، تجربهها، و گفتمان بین افراد مختلف

توییت ربه افراد کمک میکند تا پیامهای کوتاه

را دریافت و ارسال کنند. به ارسال مطلب در توییتر اصطلاحـــاً توييت كردن گفته مىشـــود. پيامها در توييتر محدودند و حداکثر ۱۴۰ کاراکتر همراه با فاصله می توان ارسال کرد. چون هر پیام ممکن است یکی دو جمله باشد، باید حداکثر اطلاعات مفید را در جملات قرارداد تا مخاطب دچار ابهام نشـود. توييتر داراى ميليون ها كاربر است، حتی از طریق این ابزار میتوان پستهای وبلاگ را ارسال و از طريق أن اعلام كرد كه وبلاگ روزآمد شده است (برادلی ً، ٢٠٠٩).

است وییتر، بهترین مکان برای ارتباط با افرادی است که دارای علایق و تخصصهای مشترکی با شما هستند. شــما بهطور خودكار قادر خواهيد بــود كه افراد موردنظر را ردیابی کنید و برای آنها پیام بفرستید. اصطلاح فالو<sup>۷</sup> برای ارسال کنندهٔ پیام و فالور^برای گیرندهٔ پیام در توییتر به کار میرود. اما به هرحال باید قبل از استفاده از توییتر در أن ثبــت نام كرد. در مدت زمــان كوتاهي، و پس از تکمیل مشـخصات فردی، ارائهٔ شناسـهٔ کاربری و کلمهٔ عبور، بهراحتی می توان از امکانات توییتر استفاده کرد.

توصیه میشود افرادی را که از شـما سؤالی دارند یا برای شـما پیامی میفرسـتند، بیپاسخ نگذارید، چون ممكـن اسـت زماني كه خودتـان اقدام به ارسـال پيام كنيد، كسبى پاسخ پيام شها را ندهد. براى يافتن افراد یا مؤسسات موردنظر خود می توانید در توییتر جستوجو کنید.<sup>۹</sup> موتور کاوش موجود در توییتر قوی و جذاب است و امکان جستوجوی اطلاعات را فراهم میسازد.

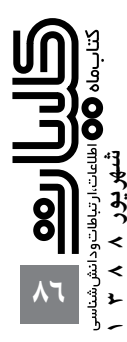

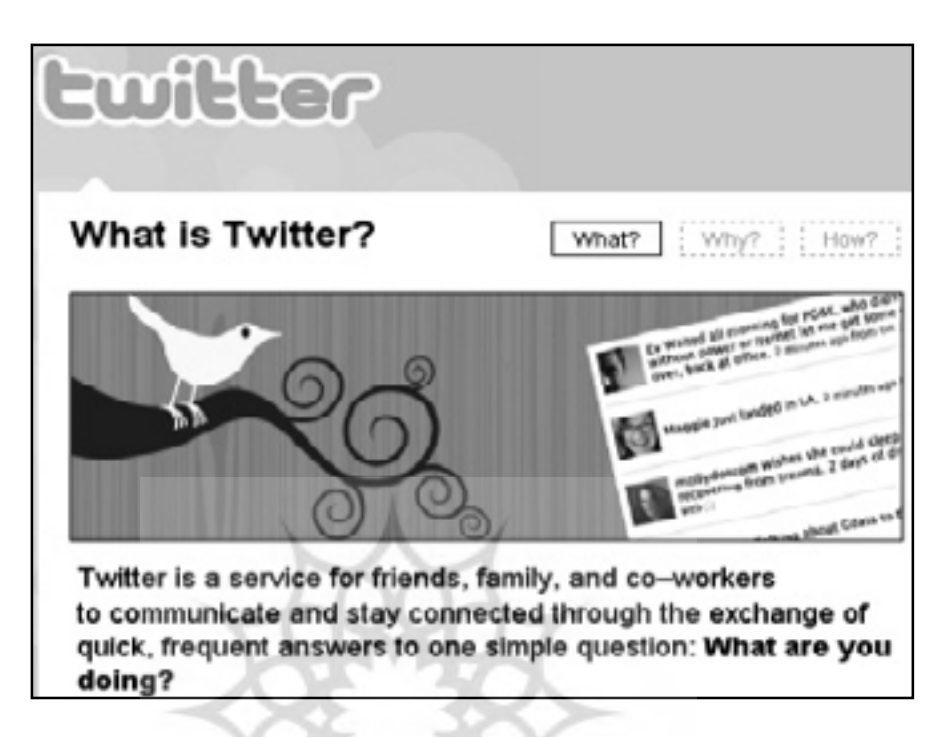

### استفاده از توییتر در کتابخانهها

کتابخانــه، محلی برای فراهمآوری دسترســی به دانش است، توييتر مى تواند اين كارايه كتابخانه را افزايش دهد. این ابزار از دو رویکرد برای کتابخانه قابل استفاده است. یک رویک رد کارب رد درون سازمانی توییتر در کتابخانههاست. در ایـن رویکـرد، میتـوان از توییتر برای گپ با دوستان و همکاران در محیط داخلی اداره و کتابخانــه بهعنــوان یــک اینترانت ســازمانی و بهاشتراك گذاشتن اطلاعات موردنیاز، ارســال نامههای مناسب سود برد. مثلاً مدیریت کتابخانه با داشتن ارتباط با هریک از بخشهای کتابخانه، می تواند بهصورت همزمــان دريابد كــه در هر بخش چــه فعاليتي صورت می گیرد و به مدیریت امور جاری در کتابخانه بیردازد. از طرفی می توان از توییتر بهعنوان ابزار ارتباط بین سازمانی استفاده کرد. مثلا می توان منابع را با برخی از کتابخانهها بهاشتراک گذاشت. اگر کتابداری از کتابخانهٔ دیگر سؤالی داشت، می توان او را کمک کرد تا پاسخ کاربرش را بدهد. كمك كــردن به يافتن مفهوم يك لغت، يافتن قالبِهاي اسلاید پاورپوینت، چگونگی طراحی یک جدول در محیط واژهپرداز ورد، نحوهٔ جستوجوی پیشرفته در یک پايـــگاه اطلاعاتي و … فعاليتهايي اســت كه مي توان از طریق توییتر در کمترین زمان ممکن صورت داد.

رویکرد دیگر و درواقع وجه غالب ارزش این فناوری، ارتباط با كاربران كتابخانه و خدمات رسـانى به آنهاست. این قالب فناوری شبکهٔ اجتماعی می تواند از سوی

کتابداران در کتابخانهها برای خدمات سانی به مراجعان مورداســتفاده قرارگیرد. اگر کاربری، ســؤالی داشته باشد که بخواهد به پاسـخ فوري برسد، مي تواند از هر کس که در توییتر هست، این سؤال را بپرسد و دربارهٔ کتابخانه، اگر کتابدار در توییتر حضور فعال داشته باشد، می تواند خدمــات مرجع فــوري را به كاربر ارائــه نمايد و حتى از كتابداران ديگر نيز كمك بگيرد. از طريق توييتر، مي توان متخصصان در هر حیطه را شناسـایی کــرد. به هرحال هر کســی در توپیتر دارای یک تخصص و توانایی اســت اداری و یادداشتهای فوری و تبادل اطلاعات روزآمد و مستور این ابزار خیلی ســریع و فوری می توان با حیطههای موضوعی مختلف در ارتباط بود. می توان منابع تازهای را یافت یا منابع تازهای را معرفی کرد. اطلاعات عمومی از این طریق روزآمد شــده و توسعه می یابد. مجموعهای از منابع در حیطههای ویژه، یادداشتهای کوتاه مفید دربارهٔ منابع ســودمند و نقد اَنها، اَشنایی با پروژههای مختلف و جلوگیری از دوباره کاری هـا در توییتر به کاربران عرضه می شود و کتابدار می تواند به سامان دهی و هدایت آنها برای دسترسی سودمند کاربران بیردازد (برادلی، ۲۰۰۹).

رویدادهای محلی، اخبار جدید، منابع تازه و ... که می تواند برای کاربران جذاب، جالب و خواندنی باشد، از طریـــق توییتر در اختیار کاربران قرارمی گیرد. می توان در یــک بحث که در بین کارکنان یا جلســه رخ میدهد در کتابخانه حضور داشت و نظرات خود را ابراز داشت. یک صفحهٔ وب، بدون یادداشت است یا وبلاگ ممکن است دیر به دیر روزآمد شود، یا امکان نظرگذاشتن کم باشد. یــک کتابخانه می¤واند تمام انــواع خبرهایی را که

رویدادهای محلی، اخبار جديد، منابع تازه و ... که می تواند برای کاربران جذاب، جالب و خواندنی باشد، از طریق نوییتر در اختیار کاربران قرارمی گیرد

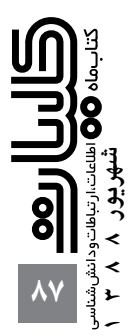

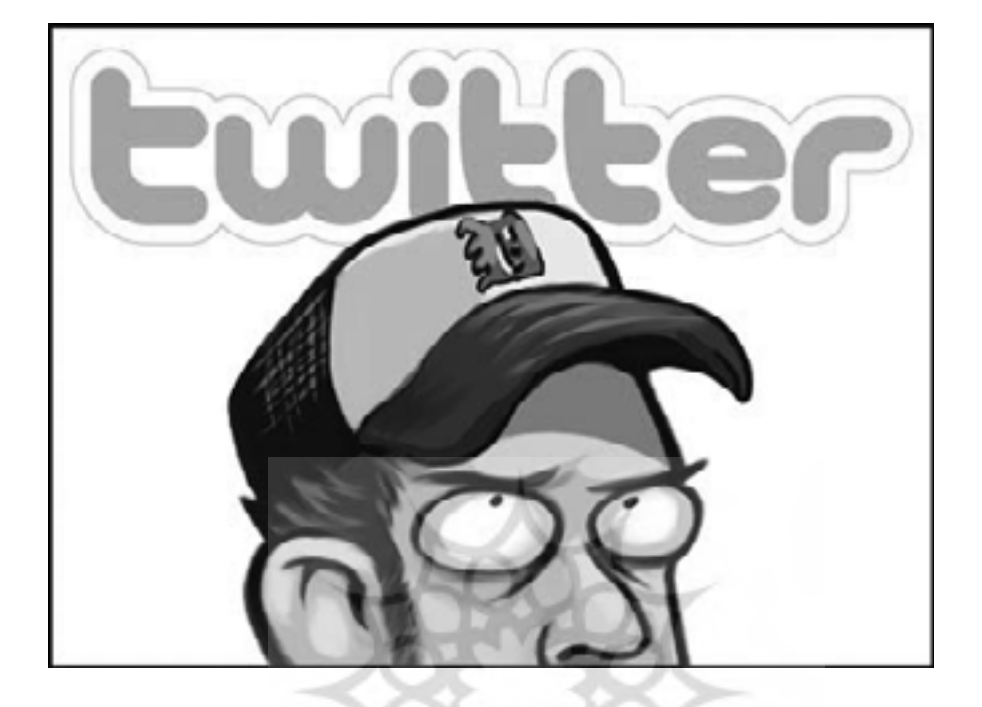

مراجعه كنندگان نياز دارند، حتى ساعات كارى كتابخانه، سـخنرانىها، نشستها را با آنها بهاشـتراك گذارد. اين توضيحات مي تواند به وبلاگ يا وبسايت كتابخانه پيوند داده شود. كتابـداران از اين طريق مى توانند رسالت و فعالیتهای خود را برای سایر افراد نیز شـرح دهند و این یک فرصت مناسب برای آنهاست. اهمیت توییتر در بحث و گفتوگوست. با این حال کتابخانهها، تمایل دارند که از توییتر بهعنوان یک سازوکار اطلاعپراکنی استفاده كنند. كتابخانهها در توييتر، بايد افراد را تشويق کنند تا با کتابخانه در تعامل باشند، سؤالات خود را مطرح کنند، لینکها را بهاشتراک بگذارند، با دیگران توییت كننــد، پيامها را پاسـخ دهند، همايشها را جســتوجو کنند، برای توسعهٔ حرفهای خود از این ابزار سود ببرند. توييتر همچون ساير ابزار مرتبط با شبكههاى اجتماعى دارای قابلیتهای فراوانی برای کتابخانههاست. باید درنظرداشــت كه این یک رسانه است و کتابداران از آن برای کانالیزه کردن و تبادل اطلاعات استفاده می کنند و خلاقیت خود را در آن به کار می گیرند(میل اشتین ``،  $P \cdot \cdot \gamma$ .

## نمونههای عینی بهکارگیری توییتر در کتابخانهها

همهٔ انواع کتابخانهها میتوانند از توییتر بهعنوان یک ابزار مؤثر و سودمند استفاده كنند. بسيارى از كتابخانهها در غرب، برای بهبود کیفیت خدمات خود به مشتریان، توييتـر را نيز بــهكار گرفتهانــد. براى نمونــه، كتابخانهٔ منطقهای رودخانهٔ میسوری (اطلاعاتی را دربارهٔ نوجوانان

و تحقیقات مربوط به ارزش کتابخانهها در دوران بحران اقتصادی ارائه می کند. کتابخانهٔ عمومی گلندل برنامههای خود را ارسال می کند. کتابخانهٔ عمومے آدا" در ایالت ايداهو وكتابخانة عمومى كلولوند"' براى انعكاس اخبار موجود در وبسایت خود، برگزاری نمایشگاهها و ارتباط با کتابدار در روزهای تعطیل استفاده می کنند.

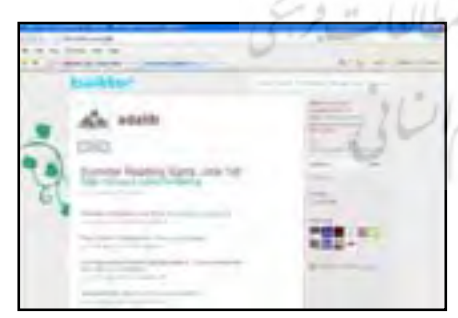

كتابخانههاى علوم در دانشكاه ييل \*'، اطلاعية مربوط به کارگاههای آموزشــی را دربارهٔ منابع پیوسته کتابخانه ارسال و امکان ارسال پیام برای کتابداران را فراهم می کنند. کتابخانهٔ مهندسی<sup>۱۵</sup> در دانشگاه ایالت کارولینای شمالی، در توییتر خود با پستهای وبلاگ دانشگاه پیوند برقرار كرده است.

كتابخانهها از طريق توييتر مى توانند به كاربران خود اعلام كنند كه سامانة بيسهم براى استفاده از رايانة قابل حمل امروز کار نمی کند و برای استفاده از مجلات الکترونیکی باید از رایانههای موجود در کتابخانه بهره برد. توییتر این فرصت را به کتابخانههای تخصصی داده

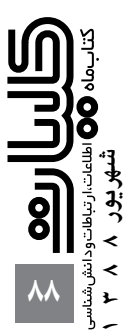

اســت تا اطلاعات و یافتهها و تجربیات خود را بهصورت پ*ي ن*وشت ها: درون سازمانی و برون سازمانی بهاشتراک گذارند.

- 
- 1. aasnafi@gmail.com 2. M.pakdaman@gmail.com
- 3. Twitter
- 4. Obvious
- 5. South by Southwest Web Award
- 6. Bradley
- 7. Follow

کتابداران باید همچنان

باشند. نمی توان اطمینان

داشت که دیگر تغییری

پديد نخواهد آمد. بلكه هر

زمان باید در انتظار ظهور

فناوریهای جدید بود تا

بتوان پس از ارزشیابی،

كتابخانهها بهكار گرفت

.<br>ان را در خدمات

به أينده توجه داشته

- 8. Follower
- 9. http://search.twitter.com
- 10. Milstein
- 11. http://twitter.com/mrrl
- 12. http://twitter.com/adalib
- 13. http://twitter.com/Cleveland\_PL
- 14. http://twitter.com/yalescilib
- 15. http://twitter.com/NCSUEngLibrary

### مأخذه

1. Bradley, Phil (2009). Using Twitter in libraries. [On line]. Available:

http://philbradley.typepad.com/phil bradleys weblog/2009/01/using-twitter-in-libraries.html [Accessed 10 July 2009]

2. Wikipedia, Twitter (2009). [On line]. Available: http://fa.wikipedia.org/wiki/%D8%AA%D9%88% DB%8C%DB%8C%D8%AA%D8%B1[Accessed 10 July 2009]

3. Milstein, Sarah (2009 ). Twitter for Libraries (and Librarians). Computers in libraries. Vol.29. No.5.May. [On line]. Available: http://philbradley.typepad.com/phil\_bradleys\_weblog/2009/01/ using-twitter-in-libraries.html [Accessed 10 July 2009]

### نتيجه گيري

کتابــداران باید همچنان به آینده توجه داشــته باشـ نمی توان اطمینان داشت که دیگر تغییری پدید نخواهد آمد. بلكه هر زمان بايد در انتظار ظهر وفناوري هاى جدید بود تا بتوان پس از ارزشیابی، آن را در خدمات كتابخانههـا بهكار گرفت. كتابخانههـا بايد از هم اكنون بهواسـطه همگامی با نیازهـای آتی کاربـران، آینده را شكل دهند. به استقبال تغييرات رفتن بسيار سادهتر از مواجهشدن ناگهانی با تغییر است. با پیش روی خودجوش به ســوى تغيير، از ايجاد شوك تحول و مقاومت در برابر آن در کتابخانهها پیش گیری خواهد شـد و بهتر می توان تصمیم گیری کــرد. بدین ترتیب، کتابخانه به شــیوهای مناســبتر قادر خواهد بود مأموريتهاى خود را به انجام برساند. بنابراین، باید آینده را شکل داد و نه اینکه نشست و تماشا كرد كه چه زمانى تغيير رخ مى نمايد. كتابخانة ٢، كاملاً كاربرمحور است. چون امكان تعامل با كتابداران از طريق ابزارهاي مختلف وب ٢ وجود دارد. از اين طريق، کارب ران کتابخانه می تواننــد در برنامهریزی، تهیهٔ منابع کتابخانهای و ارتقای خدمات مشارکت کنند.

هرچه زمان جلوتر می,رود، قانون پنجم رانگاناتان، بیشتر ملموس می شود. غیر از مســائلی که در عرصهٔ يذيبرش تغييب ومديريت أن در كتابخانههــا بايــد درنظر گرفت، كتابخانهها بهمنزلة نهادهاى اجتماعى كه ارتباط مستقیمی با جامعه دارند، بیشتر در معرض تغییر و تحـولات فناورانه كه در سـطح جامعـه رخ مىدهد، هســتند و برای همراهی با این تغییــر و بهمنظور حفظ مخاطبان و مشـتريان خود و عرضـهٔ خدمات بهتر و با كيفيــت بالاتر، ناگزيرنــد كه با پيشــرفتهاى فناورانه همگام باشند.

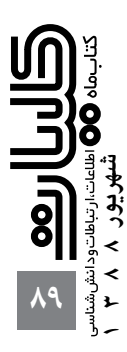